# 5 VNS com Filtro e Reconex˜ao por Caminhos

A metaheurística VNS (Variable Neighborhood Search) foi proposta por Mladenović e Hansen [40] e possui como idéia básica a mudança de vizinhanças realizada da seguinte maneira: aplica-se um algoritmo de busca local, explorando vizinhanças próximas da solução corrente até que nenhuma solução melhor seja encontrada. Na tentativa de fugir de ótimos locais, aumenta-se a vizinhança, buscando-se soluções mais distantes da solução corrente.

As vizinhanças são exploradas em ordem crescente de distância da solução corrente. Para a construção de diferentes estruturas de vizinhanças, define-se uma métrica de distância entre duas soluções quaisquer, criando-se as vizinhanças baseadas nessa métrica [27].

Essa metaheurística foi escolhida devido às recentes aplicações de sucesso apresentadas na literatura [2, 11]. A solução inicial do VNS para o problema das p-medianas conectadas será gerada, como no GRASP com filtro e reconexão por caminhos, pela heurística construtiva descrita na Seção 4.1 com  $\alpha = 0, 4$ e o algoritmo de busca local utilizado será aquele descrito no Capítulo 3 (BL Conc).

A implementação de uma metaheurística envolve um balanceamento entre tempo de processamento e qualidade da solução. Com o objetivo de diminuir os tempos de processamento obtidos pelo VNS, a estratégia de filtro apresentada na Seção 4.4 será utilizada entre a busca local pelas bordas com teste da menor aresta e a busca local com teste. Por outro lado, para melhorar a qualidade das soluções encontradas, uma simples modificação no VNS será incorporada, perturbando-se a solução corrente mais de uma vez e escolhendo a melhor solução para aplicação da busca local (parâmetro  $b$ ) e o procedimento de reconexão por caminhos será utilizado como estratégia de intensificação, como apresentado na Seção 4.5.

Este capítulo está organizado como se segue: a Seção 5.1 apresenta a descrição do algoritmo VNS em sua versão básica; a Seção 5.2 mostra o ambiente de teste, as instâncias e as medidas utilizadas na configuração do VNS; a Seção 5.3 apresenta o ajuste dos parâmetros da metaheurística; a Seção 5.4 descreve os resultados computacionais do VNS com o filtro em relação ao VNS em sua versão básica. A Seção 5.5 mostra a configuração do parâmetro  $b$  e a Seção 5.6 apresenta a configuração do procedimento de reconexão por caminhos e resultados computacionais em relação ao VNS que não o utiliza. A Seção 5.7 descreve a heurística VNS com filtro e reconexão por caminhos proposta para o problema e, por último, a Seção 5.8 apresenta as conclusões e considerações finais do capítulo.

### 5.1 Algoritmo VNS Básico

Sejam duas soluções quaisquer formadas pelos conjuntos  $S$  e  $S^{'}$  compostos por  $p$  facilidades abertas e por suas respectivas árvores de Steiner. Define-se a distância entre as duas soluções igual a  $k$ , se e somente se,  $S$  e  $S^{'}$  diferem em k facilidades. Assim, a função de distância simétrica  $\rho$  pode ser definida como:

$$
\rho(S, S') = |S \backslash S'| = |S' \backslash S|, \forall S, S'.
$$
\n(5-1)

As estruturas de vizinhança utilizadas são induzidas por  $\rho$ , isto é, k facilidades pertencentes à solução corrente são substituídas por  $k$  facilidades da sua vizinhança  $(k \leq p)$ . Seja  $N_k$ ,  $k = 1, ..., k_{max}$ ,  $k_{max} \leq p$ , o conjunto de estruturas de vizinhanças selecionadas e  $N_k(S)$  a vizinhança da solução S. Mais formalmente,  $S' \in N_k(S) \Leftrightarrow \rho(S, S') = k$ .

A Figura 5.1 apresenta o algoritmo VNS em sua versão básica para o problema das p-medianas conectadas.

```
Procedimento VNS Básico(\alpha, semente)
1. F
    F^* \leftarrow +\infty;
2. S \leftarrow Fase_Construção(\alpha, semente);
3. Enquanto (critério de parada) Faça
4. k \leftarrow 1:
5. Enquanto (k \leq k_{max}) Faça
6. Gerar uma solução aleatória S' \in N_k(S);
7. S' \leftarrow \text{BL\_Conc} (S');
8. Se (F(S') < F^*) Então
9. F\stackrel{\cdot}{*} \leftarrow F(S^{\prime});10.^* \leftarrow S';11. S \leftarrow S';12. k \leftarrow 1;
13. Fim-Se
14. Sen˜ao
15. k \leftarrow k + 1;16. Fim-Sen˜ao
17. Fim-Enquanto
18. Fim-Enquanto
19. Retorne S^*;
Fim
```
A solução inicial é gerada na linha 2 como descrito na Seção 4.1. Executase o VNS (laço das linhas 3 a 18) enquanto o critério de parada não for satisfeito. O critério de parada pode ser o tempo de processamento, o número de iterações ou mesmo o número de iterações sem melhoria no valor da função objetivo. O algoritmo inicia explorando a vizinhança que possui a menor distância em relação à solução corrente (linha 4). Enquanto a maior estrututura de vizinhança não for alcançada (parâmetro  $k_{max}$ ) no laço das linhas 5 a 17, os seguintes passos s˜ao executados. Na linha 6, gera-se aleatoriamente uma solução  $S' \in N_k(S)$  na k–ésima vizinhança de S. Uma perturbação aleatória ´e utilizada com a finalidade de evitar ciclagem, o que poderia ocorrer se qualquer regra determinística fosse utilizada. A solução  $S'$  é então utilizada como solução inicial para o algoritmo de busca local (BL\_Conc), na linha 7. A execução das linhas 6 e 7 constitui uma iteração no VNS. Se o valor da função objetivo do ótimo local é melhor do que o valor da função objetivo da melhor solução encontrada até o momento (linha 8), atualiza-se a melhor solução, a solução corrente e retorna-se à vizinhança  $N_1$  (linhas 9 a 12). Caso contrário, aumenta-se a distância entre a solução corrente  $S$  e a nova solução  $S^{'}$  que será gerada aleatoriamente (linha 15). A melhor solução encontrada pelo algoritmo ´e retornada na linha 19.

### 5.2 Ambiente de Teste, Instâncias e Medidas Utilizadas

A heurística VNS foi implementada em C com o parâmetro de otimização -O3 e executada em uma máquina Pentium IV 3.2 GHz com 1 Gbyte de memória RAM sob o sistema operacional Linux RedHat 9.0. O gerador de números aleatórios utilizado foi o de Matsumoto e Nishimura [53].

Para os testes da estratégia de filtro, ajuste do parâmetro  $b$  e configuração do procedimento de reconex˜ao por caminhos, utilizou-se um sub-conjunto das instâncias proporcionais apresentadas na Seção 3.3.4, totalizando 36 problemas: ORM\_P1 a ORM\_P18 e GRM\_P1 a GRM\_P18  $(w = 5)$ . Para a avaliação da qualidade das soluções e dos tempos de processamento, as medidas relativas, descritas no Capítulo 3, foram utilizadas.

Para o ajuste do parâmetro  $k_{max}$ , utilizou-se um sub-conjunto maior de instâncias proporcionais apresentadas na Seção 3.3.4, totalizando-se 120 problemas: GRM\_P1 a GRM\_P20 e ORM\_P1 a ORM\_P20  $(w = 2, w = 5)$ e  $w = 10$ ). Para a avaliação da qualidade das soluções e dos tempos de processamento, considera-se, respectivamente, para cada instância, a média em termos de qualidade e tempo obtida pelo algoritmo em um determinado número de execuções.

Para todos os testes e ajuste de parâmetros, foram realizadas cinco execuções com diferentes sementes aleatórias para cada par instância-algoritmo.

#### 5.3

#### Configuração dos Parâmetros do VNS

Os parâmetros a serem ajustados no VNS em sua versão básica são: critério de parada do algoritmo e número total de vizinhanças utilizadas, representado pela variável  $k_{max}$  na Figura 5.1.

O critério de parada escolhido para os testes de configuração do VNS foi o número de iterações realizadas. Uma iteração do VNS corresponde à execução de uma perturbação aleatória seguida de uma busca local. Quanto maior o número de iterações, maior a probabilidade de encontrar uma solução melhor. Porém, devido aos tempos de processamento elevados apresentados por BL Conc nas maiores instâncias no Capítulo 3, o número de iterações foi estipulado em 100, um valor baixo em relação ao encontrado em algumas aplicações de VNS na literatura, como em [26].

O parâmetro que influencia a qualidade das soluções encontradas e os tempos de processamento obtidos pelo algoritmo VNS é o número total de vizinhanças utilizadas  $k_{max} \leq p$ . Com o objetivo de obter um compromisso entre qualidade e tempo, testes foram realizados com valores de  $k_{max}$  $4, 8, 10, 15, 20$  e p para o sub-conjunto de instâncias testadas. Nas Tabelas 5.3 a 5.14, os valores em negrito representam o menor valor obtido pelas configurações para cada instância.

Analisando-se a qualidade média das soluções encontradas pelas configurações do VNS (Tabelas 5.3 a 5.8), quanto maior o valor de  $k_{max}$ , maior a possibilidade de fuga dos ótimos locais e, consequentemente, aumenta-se a probabilidade de encontrar soluções melhores. Quando o valor de  $k_{max}$  é menor, aumenta-se a chance de convergência prematura nos ó timos locais. Somandose o número de instâncias em que os algoritmos encontraram o menor valor entre todos os métodos, incluindo-se os casos de empate no primeiro lugar para as classes testadas (linha melhor nas tabelas), as variantes de VNS com  $k_{max} = 4, 8, 10, 15, 20$  e p obtiveram os seguintes resultados, respectivamente: 88, 98, 96, 107, 106 e 102, de um total de 120 instâncias.

Já na análise dos tempos médios de processamento obtidos pelas configura¸c˜oes do VNS (Tabelas 5.9 a 5.14), ocorre o inverso. Valores menores de  $k_{max}$  obtêm resultados melhores, isto é, quanto menor o valor do parâmetro, mais rápida é a heurística. Somando-se o número de instâncias em que os algoritmos encontraram o menor valor entre todos os m´etodos, incluindo-se os casos de empate no primeiro lugar para as classes testadas (linha melhor nas tabelas), as variantes de VNS com  $k_{max} = 4, 8, 10, 15, 20$  e p obtiveram os seguintes resultados, respectivamente: 106, 8, 4, 3, 1 e 0, de um total de 120 instâncias.

A configuração  $k_{max} = 4$  obteve os melhores tempos de processamento, porém os piores resultados em termos de qualidade das soluções. Já a configuração  $k_{max} = p$  obteve soluções de qualidade comparável às melhores configurações ( $k_{max} = 15$  e 20), porém, apresentou os piores tempos de processamento. Analisando-se qualidade e tempo, as configurações que obtiveram os melhores resultados foram  $k_{max} = 15$  e 20. Optou-se por utilizar a configuração  $k_{max} = 15$ .

# 5.4 Estratégia de Filtro

A heurística GRASP, proposta no Capítulo 4, utilizou uma estratégia de filtro com o objetivo de acelerar as iterações do algoritmo. Com a mesma finalidade, o VNS utilizará a mesma estratégia entre a busca local pelas bordas com teste da menor aresta e a busca local com teste, explicada na Seção 4.4, pois BL Conc apresentou tempos de processamento elevados nas maiores instâncias testadas, conforme mostrado no Capítulo 3.

Em geral, a utilização do filtro reduz o tempo de processamento às custas de perdas na qualidade média das soluções encontradas. Para verificar essa hipótese, testes foram realizados comparando-se o VNS sem filtro (VNSb) com o VNS com filtro (VNSf). A Tabela 5.1 apresenta as medidas relativas drpm e  $cm$  utilizadas na análise da qualidade das soluções encontradas pelo VNSb e VNSf.

|              | <b>VNSb</b> | VNSf   |
|--------------|-------------|--------|
| $d$ r $\,$ m | $-0,0019$   | 0,0019 |
| $\, cm \,$   | 1.42        | 1.58   |

Tabela 5.1: Qualidade relativa na configuração do filtro no VNS.

Analisando-se a qualidade das soluções encontradas nas medidas drpm e  $cm$ , como esperado, o VNSf perde em qualidade das soluções comparandose com o VNSb. Em números absolutos, das 180 execuções realizadas (36 instâncias com cinco execuções cada), VNSf piora a solução encontrada pelo VNSb somente em 13 execuções.

A Tabela 5.2 apresenta as medidas relativas drpm, cm e trm utilizadas na an´alise dos tempos de processamento obtidos pelo VNSb e VNSf. Nessa última medida, o VNSb foi utilizado como algoritmo de referência.

|         | VNSb  | VNSf              |
|---------|-------|-------------------|
| $d$ rpm | 39,07 | $\textbf{-39.07}$ |
| cm      | 1,97  | 1,03              |
| trm     | 1.00  | 0,47              |

Tabela 5.2: Tempo relativo na configuração do filtro no VNS.

As três medidas relativas mostraram que, ao se utilizar o filtro no VNS, ganhos em tempos de processamento foram obtidos em relação ao VNSb. Na medida trm, o VNSf gastou, em média, 47% do tempo de execução do VNSb.

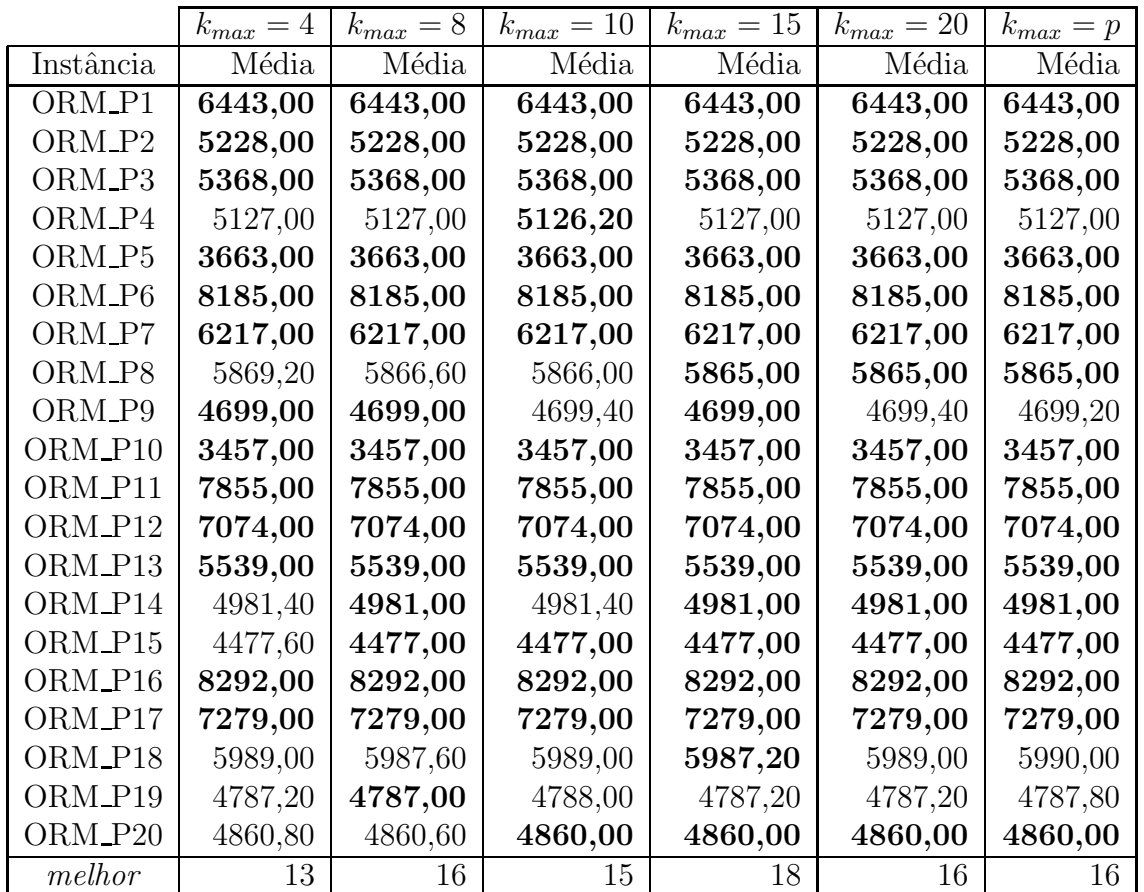

Tabela 5.3: Configuração de  $k_{max}$ : qualidade média das instâncias ORM P1 a ORM P20 ( $w = 2$ ).

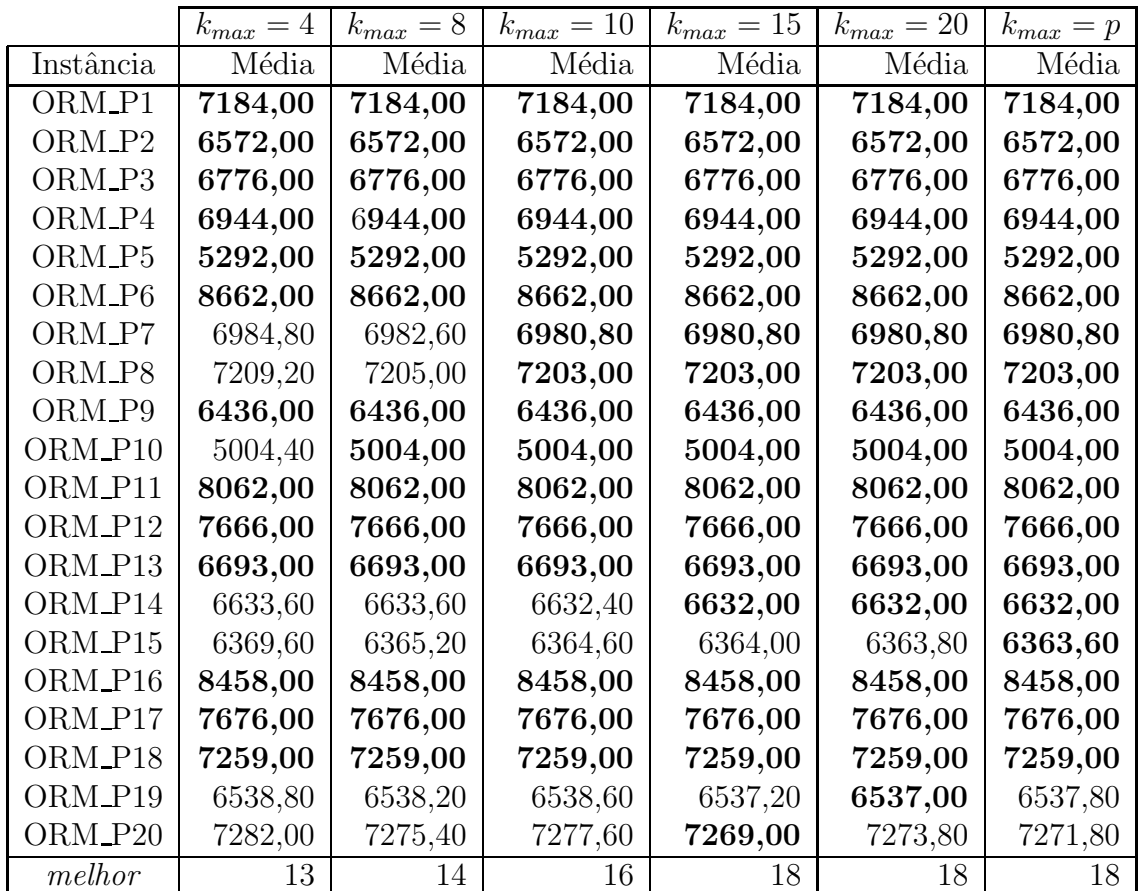

Tabela 5.4: Configuração de  $k_{max}$ : qualidade média das instâncias ORM P1 a ORM P20 ( $w = 5$ ).

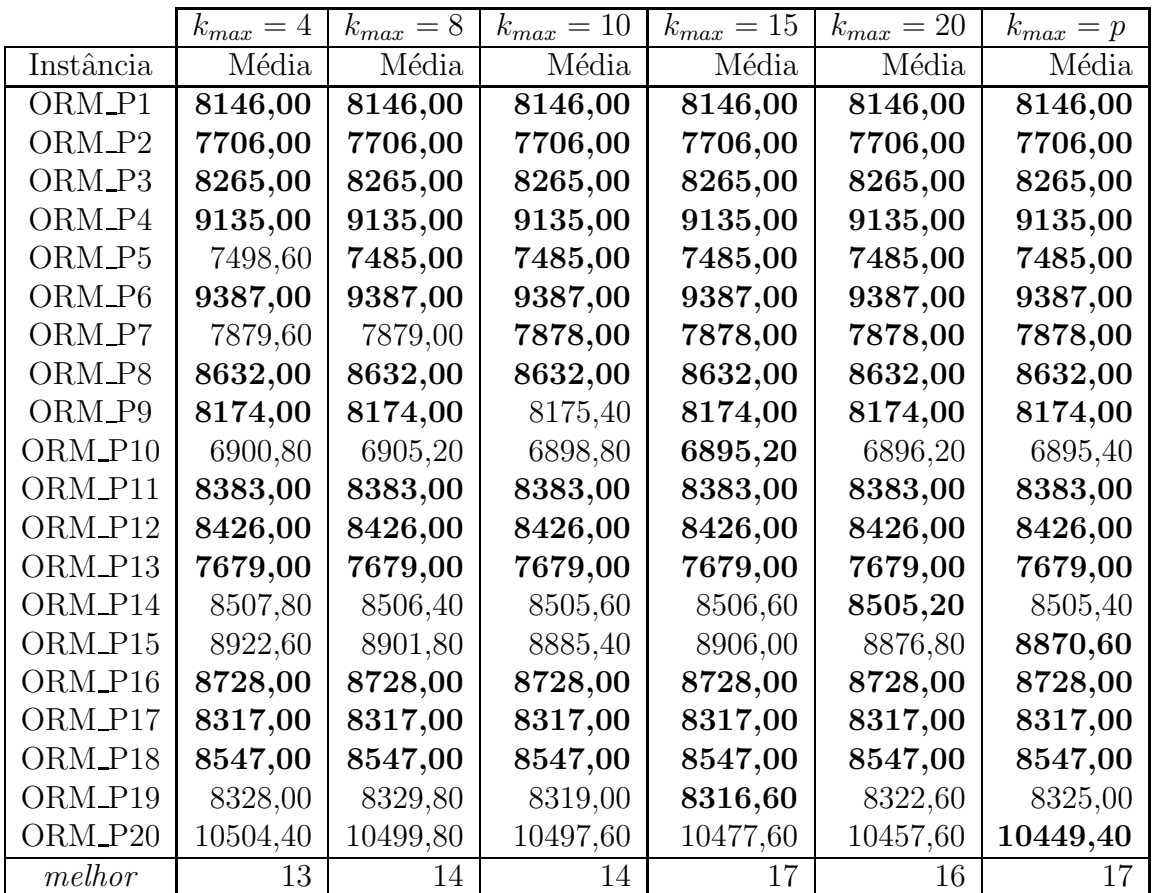

Tabela 5.5: Configuração de  $k_{max}$ : qualidade média das instâncias ORM P1 a ORM P20 ( $w = 10$ ).

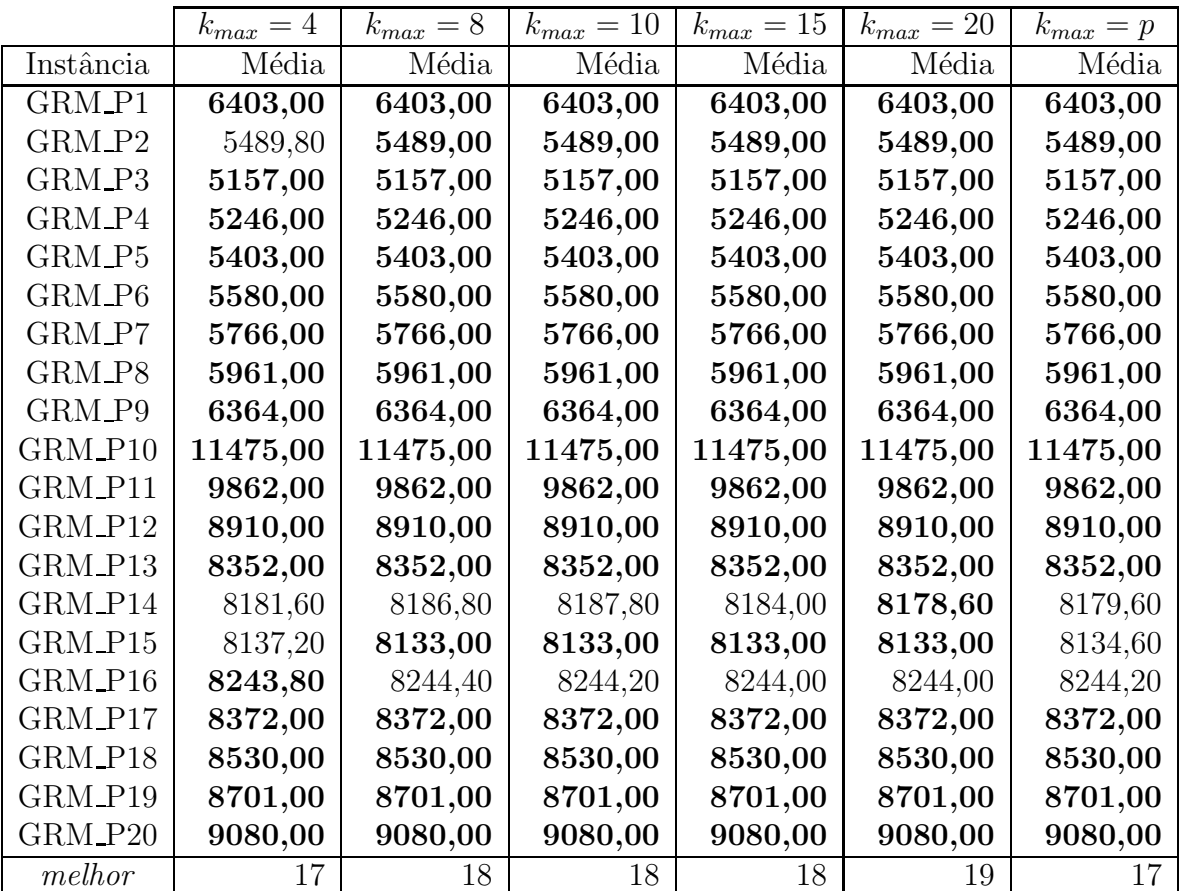

Tabela 5.6: Configuração de  $k_{max}$ : qualidade média das instâncias GRM P ( $w = 2$ ).

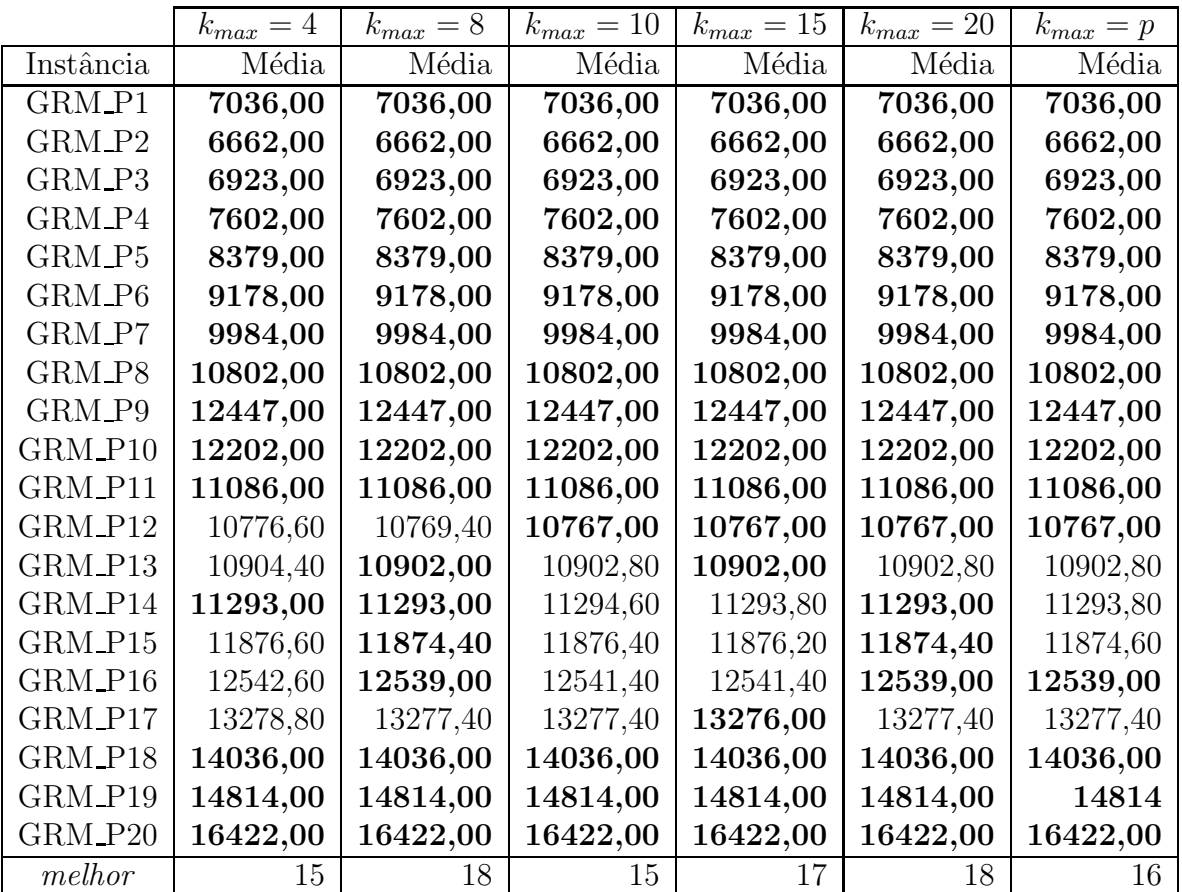

Tabela 5.7: Configuração de  $k_{max}$ : qualidade média das instâncias GRM P ( $w = 5$ ).

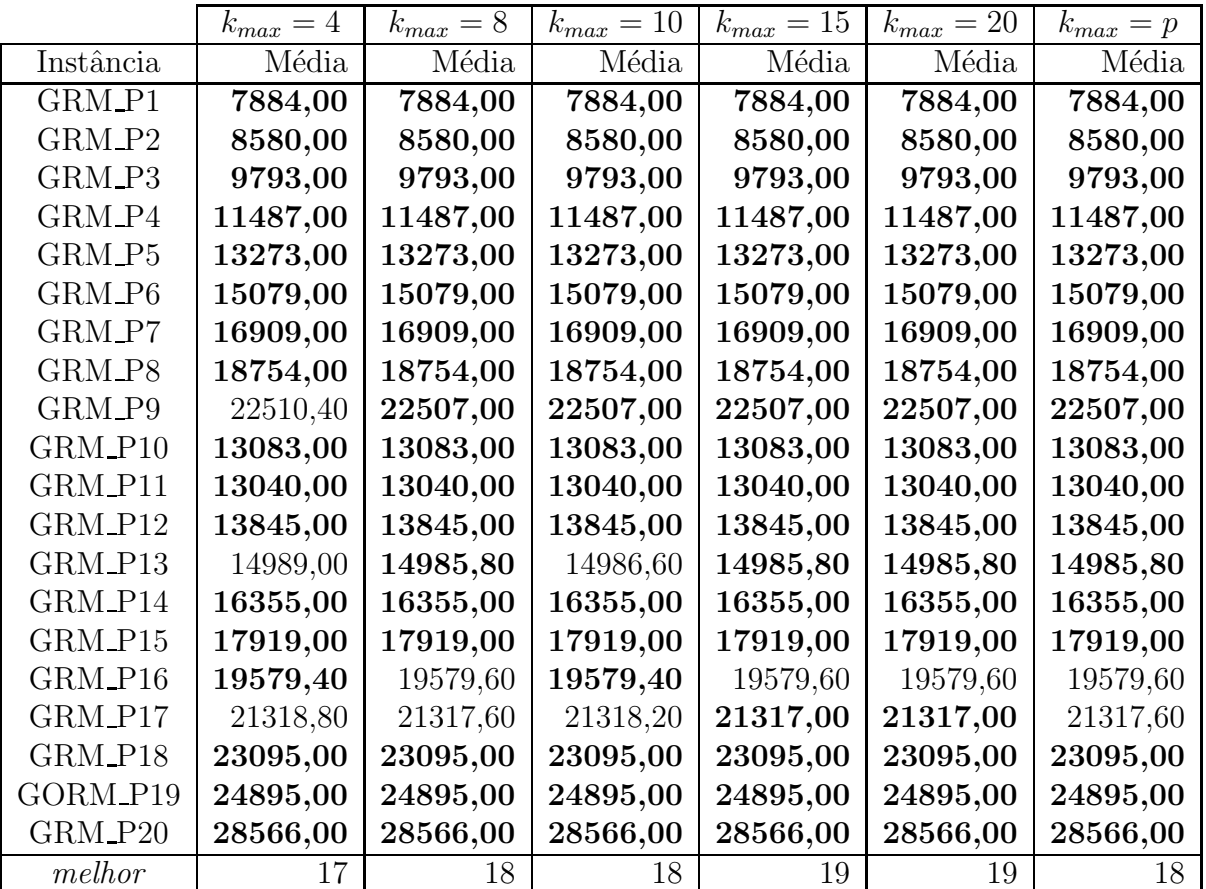

Tabela 5.8: Configuração de  $k_{max}$ : qualidade média das instâncias GRM P ( $w = 10$ ).

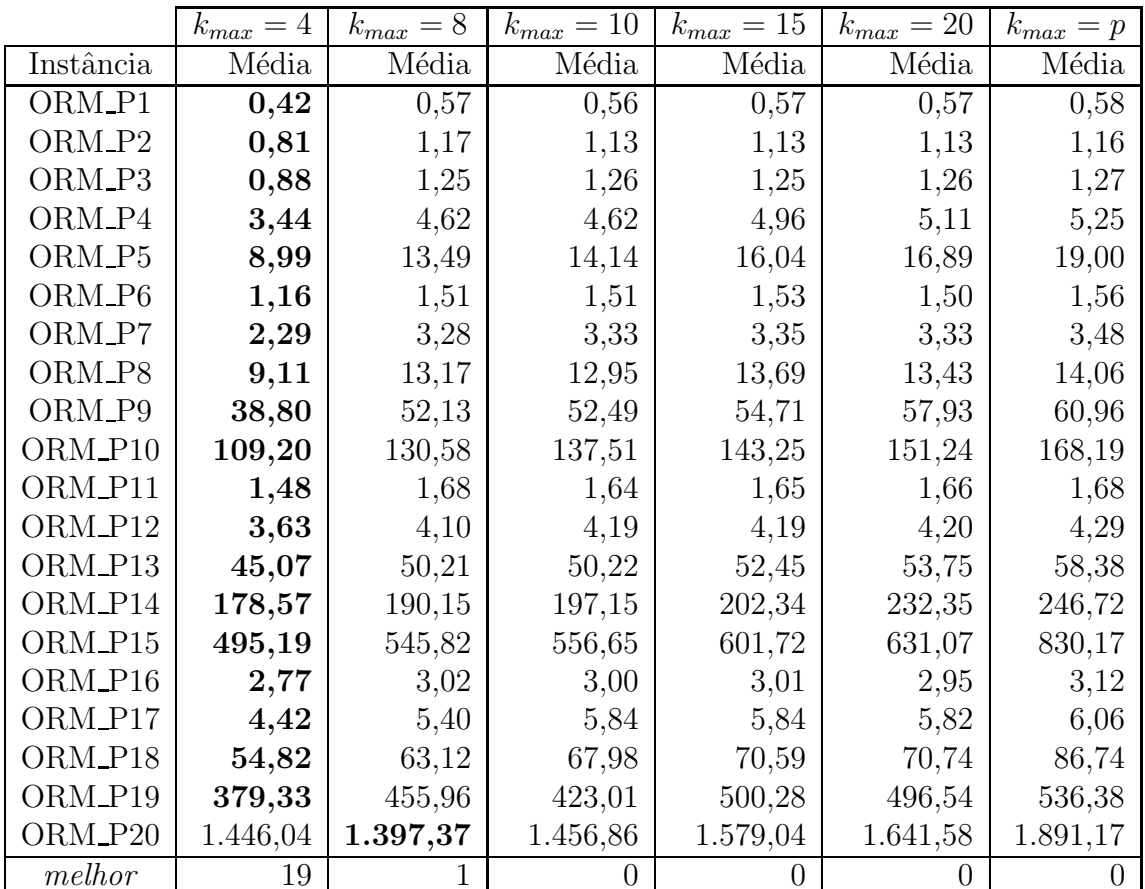

Tabela 5.9: Configuração de  $k_{max}$ : tempo médio de execução das instâncias ORM P1 a ORM P20 ( $w = 2$ ).

|           | $k_{max}=4$ | $k_{max}=8$    | $k_{max}=10$ | $k_{max}=15$     | $k_{max}=20$ | $k_{max} = p$ |
|-----------|-------------|----------------|--------------|------------------|--------------|---------------|
| Instância | Média       | Média          | Média        | Média            | Média        | Média         |
| ORM_P1    | 0,77        | 0,80           | 0,80         | 0,79             | 0,81         | 0,80          |
| ORM_P2    | 2,32        | 2,76           | 2,92         | 2,83             | 2,84         | 2,85          |
| ORM_P3    | 3,33        | 3,28           | 3,36         | 3,31             | 3,32         | 3,35          |
| ORM_P4    | 5,01        | 5,28           | 5,37         | 5,56             | 5,65         | 5,64          |
| ORM_P5    | 9,06        | 9,62           | 9,36         | 9,57             | 10,05        | 9,92          |
| ORM_P6    | 1,75        | 1,81           | 1,80         | 1,80             | 1,81         | 1,80          |
| ORM_P7    | 7,49        | 7,92           | 7,75         | 7,75             | 7,78         | 7,76          |
| ORM_P8    | 25,03       | 25,42          | 26,35        | 27,14            | 28,21        | 28,19         |
| ORM_P9    | 86,81       | 104,32         | 104,96       | 111,63           | 112,38       | 123,23        |
| ORM_P10   | 99,21       | 103,56         | 104,32       | 107,52           | 110,89       | 124,87        |
| ORM_P11   | 1,77        | 1,82           | 1,83         | 1,82             | 1,82         | 1,83          |
| ORM_P12   | 6,46        | 6,94           | 7,17         | 7,14             | 7,24         | 7,30          |
| ORM_P13   | 107,73      | 114,27         | 120,67       | 121,12           | 125,43       | 132,41        |
| ORM_P14   | 226,32      | 249,90         | 262,28       | 278,83           | 277,06       | 337,02        |
| ORM_P15   | 510,44      | 520,47         | 499,81       | 523,92           | 525,86       | 587,38        |
| ORM_P16   | 2,65        | 2,86           | 2,87         | 2,87             | 2,87         | 2,87          |
| ORM_P17   | 5,60        | 6,43           | 6,75         | 6,78             | 6,79         | 6,82          |
| ORM_P18   | 260,52      | 272,41         | 275,17       | 296,80           | 325,43       | 350,96        |
| ORM_P19   | 1.003,81    | 1.042,71       | 1.097,13     | 1.121,39         | 1.158,49     | 1.180,73      |
| ORM_P20   | 2.045,04    | 1.975,54       | 2.076,64     | 2.045,24         | 2.082,70     | 2.144,66      |
| melhor    | 17          | $\overline{2}$ | L            | $\left( \right)$ | $\theta$     |               |

Tabela 5.10: Configuração de  $k_{max}$ : tempo médio de execução das instâncias ORM\_P1 a ORM\_P20 ( $w = 5$ ).

|                    | $k_{max}=4$ | $k_{max}=8$ | $k_{max}=10$     | $k_{max}=15$ | $k_{max}=20$     | $k_{max} = p$ |
|--------------------|-------------|-------------|------------------|--------------|------------------|---------------|
| Instância          | Média       | Média       | Média            | Média        | Média            | Média         |
| ORM <sub>-P1</sub> | 1,24        | 1,49        | 1,48             | 1,46         | 1,86             | 1,54          |
| ORM <sub>-P2</sub> | 2,01        | 2,58        | 2,58             | 2,53         | 2,88             | 2,69          |
| ORM <sub>-P3</sub> | 1,89        | 2,48        | 2,52             | 2,50         | 2,97             | 2,66          |
| ORM_P4             | 4,78        | 6,16        | 6,25             | 6,52         | 7,62             | 7,45          |
| ORM_P5             | 9,32        | 12,07       | 12,26            | 12,32        | 12,67            | 12,92         |
| ORM_P6             | 3,80        | 4,83        | 4,79             | 4,73         | 4,96             | 5,02          |
| ORM_P7             | 10,56       | 13,57       | 13,72            | 13,55        | 14,99            | 14,28         |
| ORM_P8             | 27,33       | 32,74       | 33,16            | 33,24        | 36,20            | 34,96         |
| ORM_P9             | 64,09       | 72,76       | 72,94            | 74,91        | 87,64            | 82,24         |
| ORM_P10            | 125,93      | 131,51      | 135,93           | 130,52       | 149,11           | 151,44        |
| ORM_P11            | 3,62        | 4,02        | 4,02             | 3,93         | 4,05             | 4,30          |
| ORM_P12            | 15,68       | 18,27       | 18,36            | 18,03        | 17,10            | 20,00         |
| ORM_P13            | 116,16      | 116,84      | 122,48           | 121,31       | 116,68           | 135,75        |
| ORM_P14            | 362,66      | 409,96      | 403,55           | 450,89       | 443,08           | 566,81        |
| ORM_P15            | 654,51      | 644,83      | 646,33           | 638,13       | 658,91           | 766,57        |
| ORM_P16            | 3,68        | 3,98        | 3,98             | 3,73         | 4,01             | 4,25          |
| ORM_P17            | 16,97       | 18,05       | 19,08            | 17,83        | 18,86            | 20,10         |
| ORM_P18            | 317,97      | 326,43      | 337,52           | 366,36       | 366,75           | 426,73        |
| ORM_P19            | 1.048,48    | 1.091,12    | 1.238,73         | 1.141,21     | 1.334,11         | 1.340,77      |
| ORM_P20            | 1.886,63    | 2.055,35    | 2.211,74         | 2.160,39     | 2.470,19         | 2.323,34      |
| melhor             | 19          | $\theta$    | $\left( \right)$ |              | $\left( \right)$ |               |

Tabela 5.11: Configuração de  $k_{max}$ : tempo médio de execução das instâncias ORM\_P1 a ORM\_P20 ( $w = 10$ ).

|           | $k_{max}=4$ | $k_{max}=8$ | $k_{max}=10$     | $k_{max}=15$ | $k_{max}=20$ | $k_{max} = p$ |
|-----------|-------------|-------------|------------------|--------------|--------------|---------------|
| Instância | Média       | Média       | Média            | Média        | Média        | Média         |
| GRM_P1    | 1,17        | 1,18        | 1,19             | 1,45         | 1,46         | 1,19          |
| GRM_P2    | 2,56        | 3,02        | 3,16             | 3,90         | 3,96         | 3,19          |
| GRM_P3    | 8,17        | 8,94        | 9,19             | 12,12        | 12,25        | 9,81          |
| GRM_P4    | 21,92       | 31,32       | 31,84            | 39,46        | 40,41        | 35,02         |
| GRM_P5    | 50,01       | 63,91       | 65,79            | 71,42        | 74,41        | 74,04         |
| GRM_P6    | 57,63       | 70,46       | 70,69            | 79,16        | 84,94        | 91,86         |
| GRM_P7    | 83,34       | 99,43       | 103,22           | 109,18       | 114,23       | 113,48        |
| GRM_P8    | 79,74       | 82,28       | 88,11            | 95,80        | 100,14       | 97,98         |
| GRM_P9    | 62,34       | 64,34       | 64,99            | 70,14        | 69,71        | 71,25         |
| GRM_P10   | 3,42        | 3,63        | 3,67             | 3,90         | 3,86         | 3,75          |
| GRM_P11   | 10,14       | 10,90       | 11,79            | 12,70        | 12,48        | 12,16         |
| GRM_P12   | 13,73       | 17,03       | 16,57            | 19,41        | 18,80        | 18,34         |
| GRM_P13   | 23,53       | 26,38       | 28,42            | 31,81        | 34,05        | 32,73         |
| GRM_P14   | 51,19       | 60,66       | 60,12            | 68,82        | 68,22        | 67,71         |
| GRM_P15   | 94,98       | 112,04      | 118,80           | 130,28       | 133,16       | 134,73        |
| GRM_P16   | 187,04      | 230,55      | 218,84           | 253,00       | 273,75       | 283,70        |
| GRM_P17   | 276,79      | 300,78      | 303,94           | 327,17       | 337,85       | 371,94        |
| GRM_P18   | 308,50      | 323,77      | 322,37           | 353,72       | 358,43       | 417,53        |
| GRM_P19   | 311,23      | 379,34      | 400,37           | 433,24       | 446,63       | 434,05        |
| GRM_P20   | 365,20      | 430,35      | 448,85           | 468,14       | 467,97       | 473,94        |
| melhor    | 20          | $\theta$    | $\left( \right)$ | $\theta$     |              |               |

Tabela 5.12: Configuração de  $k_{max}$ : tempo médio de execução das instâncias GRM P ( $w = 2$ ).

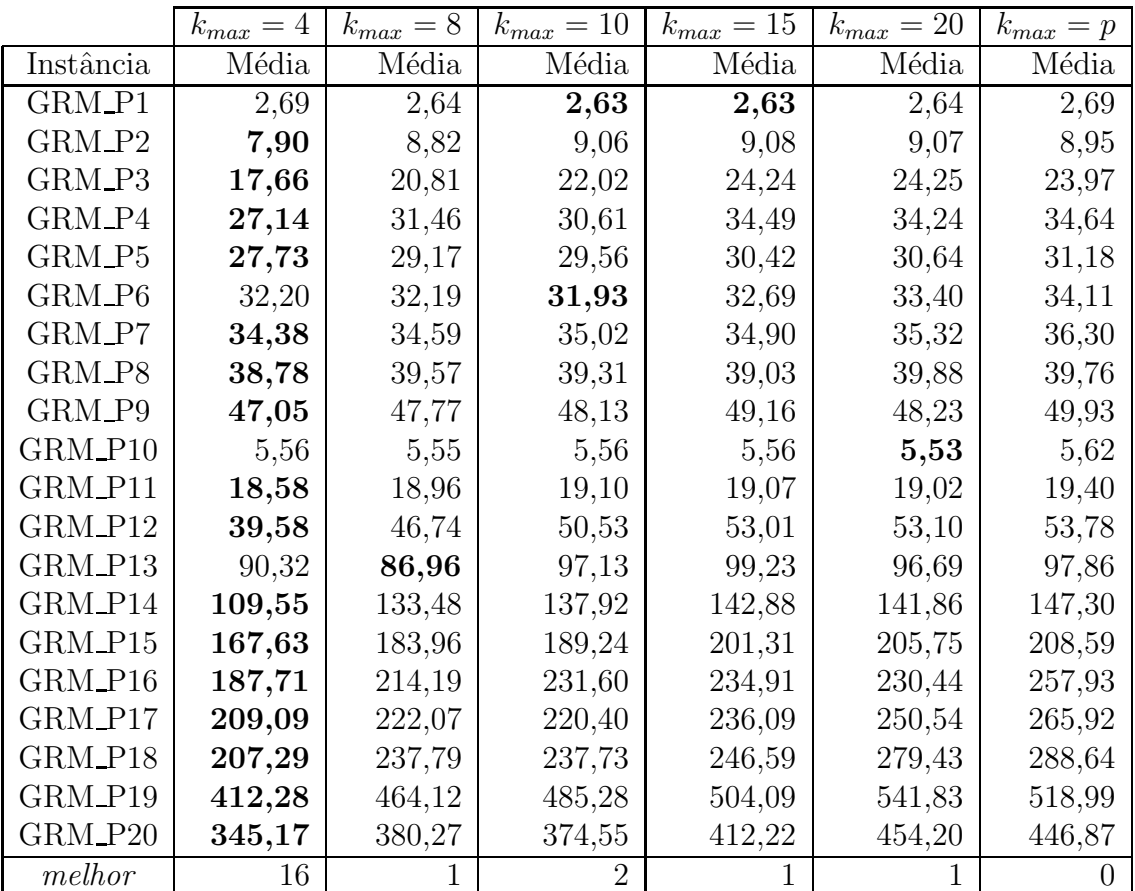

Tabela 5.13: Configuração de  $k_{max}$ : tempo médio de execução das instâncias GRM P ( $w = 5$ ).

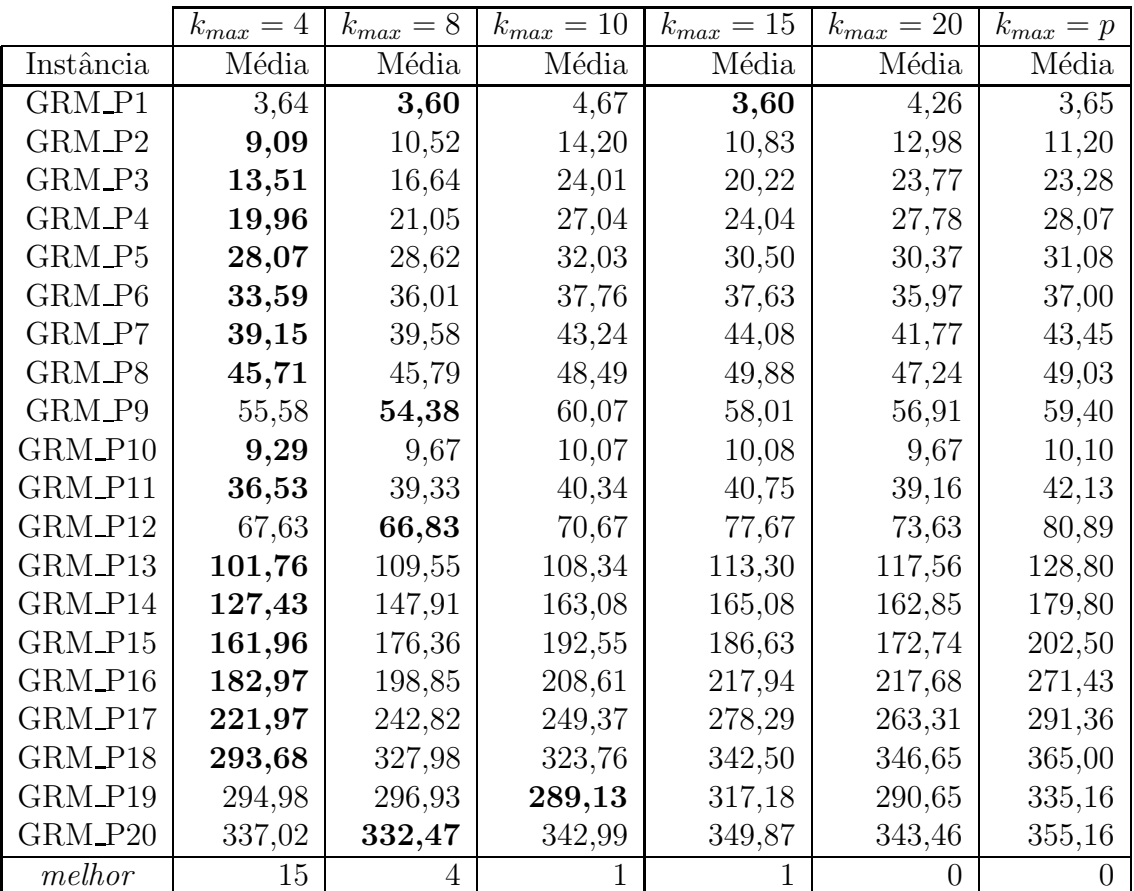

Tabela 5.14: Configuração de  $k_{max}$ : tempo médio de execução das instâncias GRM P ( $w = 10$ ).

# 5.5 Configuração do Parâmetro  $b$

Na linha 6 do algoritmo VNS em sua versão básica (Figura 5.1), uma perturbação aleatória é realizada na vizinhança de ordem  $k$  da solução corrente. Uma possível modificação seria encontrar a melhor solução perturbada entre  $b$  soluções geradas aleatoriamente na  $k-$ ésima vizinhança da solução corrente, aplicando, em seguida, a busca local a essa solução.

Para mostrar a influência da quantidade de vezes que a perturbação é executada (parâmetro  $b$ ) na qualidade das soluções e nos tempos de processamento, testes computacionais foram realizados comparando-se o VNS com filtro com  $b = 1, 2, 4, 8$  e 10. O valor  $b = 1$  corresponde à configuração padrão utilizada no algoritmo da Figura 5.1.

Para a análise da qualidade das soluções, as medidas relativas drpm, cm e melhor foram utilizadas, como mostra a Tabela 5.15.

| $\textit{drpm}$ | 0,000234 | $-0,000748$ | $-0,002189$ | $-0,000971$ | 0,003674 |
|-----------------|----------|-------------|-------------|-------------|----------|
| cm              | 2,96     | 2.94        | 2,92        | 2.93        | 3,25     |
| melhor          | 163      | 169         | 167         | 166         | $160\,$  |

Tabela 5.15: Qualidade relativa na configuração de b.

Nas medidas *drpm* e cm, os melhores resultados foram obtidos por  $b = 4$ , enquanto na medida *melhor*, a configuração  $b = 2$  obteve o melhor resultado. As configurações  $b = 1$  e  $b = 10$  obtiveram os piores resultados em todas as medidas relativas.

A Tabela 5.16 apresenta as medidas  $d$ rpm, cm e trm utilizadas na análise dos tempos de processamento obtidos pelo VNS com filtro e  $b = 1, 2, 4, 8, e, 10$ . Nessa última medida, a configuração padrão  $b = 1$  foi tomada como algoritmo de referência.

|      |         |         |         |         | 10           |
|------|---------|---------|---------|---------|--------------|
| drpm | $-1,98$ | $-0,83$ | $-0,13$ | $-1,68$ | 4,63         |
| cm   | 2,78    | 2,83    | 3,00    | 2,86    | 3,53         |
| trm  | 1,00    | 1,02    | 1,02    |         | $^{\circ}07$ |

Tabela 5.16: Tempo relativo na configuração de b.

Em todas as medidas, os melhores resultados foram obtidos por  $b = 1$ . Porém, os resultados foram muito semelhantes em todas as configurações, mostrando que a operação de perturbação é relativamente barata em comparação ao tempo de processamento total do algoritmo. A maior perturbação testada ( $b = 10$ ) torna, em média, o algoritmo 7% mais lento do que a configuração  $b = 1$  para as instâncias analisadas.

Os resultados das tabelas mostram que, perturbar a solução mais de uma vez na k−ésima vizinhança da solução corrente e executar a busca local na melhor solução encontrada pode levar a resultados promissores. Os resultados obtidos pelas configurações  $b = 2$ ,  $b = 4$  e  $b = 8$  são muito semelhantes em termos de qualidade e tempo. Optou-se por utilizar  $b = 2$ .

### 5.6 VNS e Reconexão por Caminhos

O procedimento de reconex˜ao por caminhos foi tamb´em utilizado no VNS como estratégia de intensificação conectando cada ótimo local produzido pela busca local com um elemento de um conjunto de soluções de elite armazenados durante as iterações do VNS (ver Seção 4.5).

#### 5.6.1 Configuração do Tamanho do Conjunto de Soluções de Elite

O parˆametro a ser ajustado no procedimento de reconex˜ao por caminhos  $\acute{\text{e}}$  o tamanho máximo do conjunto de soluções de elite (*MaxElite*). As seguintes configurações foram analisadas: VNS com filtro sem reconexão por caminhos (VNSf) e VNS com filtro e reconexão por caminhos com  $MaxElite = 5, 10, 15$ e 20 (VNSf RC5, VNSf RC10, VNSf RC15 e VNSf RC20, respectivamente).

As medidas *drpm* e cm serão utilizadas para analisar a qualidade das soluções encontradas, como mostra a Tabela 5.17.

|             | $d$ rpm     | cm   |
|-------------|-------------|------|
| <b>VNSf</b> | 0,001637    | 3,25 |
| VNSf_RC5    | $-0,001101$ | 2,82 |
| VNSf_RC10   | $-0,001499$ | 2,97 |
| VNSf_RC15   | $-0,0002$   | 2,94 |
| VNSf_RC20   | 0,001165    | 3,01 |

Tabela 5.17: Qualidade relativa na configuração de *MaxElite* no VNS.

Analisando-se a Tabela 5.17, nas medidas drpm e cm, o melhor resultado foi obtido pelo VNSf RC10 e VNSf RC5, respectivamente. Em termos absolutos, dos 180 testes realizados (36 instâncias com cinco execuções cada), VNSf RC5, VNSf RC10, VNSf RC15 e VNSf RC20 melhoraram a qualidade da solução encontrada pelo VNSf em 13, 14, 12 e 12 testes, respectivamente.

Para a análise dos tempos de processamento, os valores obtidos pelos algoritmos nas medidas drpm, cm e trm são mostrados na Tabela 5.18. Na medida  $trm$ , o VNSf é o algoritmo de referência.

Analisando-se as medidas na Tabela 5.18, os melhores resultados foram obtidos pelo VNSf, pois n˜ao existe a necessidade do controle e gerenciamento do conjunto de soluções de elite. Os algoritmos com reconexão por caminhos não apresentaram uma diferença significativa entre eles.

|             | drpm    | cm   | trm  |
|-------------|---------|------|------|
| <b>VNSf</b> | $-8,39$ | 1,81 | 1,00 |
| VNSf_RC5    | 1,95    | 3,00 | 1,13 |
| VNSf_RC10   | 1,70    | 3,03 | 1,13 |
| VNSf_RC15   | 1,84    | 3,25 | 1,13 |
| VNSf_RC20   | 2,91    | 3,75 | 1,14 |

Tabela 5.18: Tempo relativo na configuração de *MaxElite* no VNS.

Levando-se em consideração as medidas de qualidade e tempo, destacaram-se os algoritmos VNS RC5 e VNS RC10, pois apresentaram menores tempos de processamento e qualidade superiores às demais configurações com um maior número de soluções de elite. Optou-se pela configuração  $MaxElite = 10$  para armazenar um número maior de soluções.

### 5.6.2 Comparação entre o VNS com Filtro e o VNS com Filtro e Reconexão por Caminhos

Para mostrar a efetividade do procedimento de reconexão por caminhos no VNS, comparações serão realizadas através de gráficos de distribuição de probabilidade empírica do tempo gasto para encontrar o valor alvo, executando-se o algoritmo com e sem o procedimento. As seguintes instâncias com seus respectivos valores alvo entre parˆenteses ser˜ao analisadas: GRM P11  $(11086)$ , GRM\_P18  $(14036)$ , ORM\_P9  $(6436)$  e ORM\_P18  $(7259)$ , para  $w = 5$ . Nas figuras, o VNS com filtro com parâmetros  $k_{max} = 15$  e  $b = 2$  será denominado de VNSf e o VNS com filtro e reconexão por caminhos com os parâmetros  $k_{max} = 15, b = 2$  e  $MaxElite = 10$  será denominado de VNSf\_RC.

As Figuras 5.2 e 5.3 mostram que as curvas do VNSf e do VNSf RC praticamente se equivalem para essas instâncias. No primeiro gráfico, o VNSf chega a ser um pouco melhor do que o VNSf RC para encontrar o valor alvo 11086 na instˆancia GRM P11. A probabilidade de encontrar um valor menor ou igual ao alvo em menos de 1,1 segundo ´e de aproximadamente 89% (resp. 81%) para o VNSf (resp. VNSf RC). Em instˆancias menores, os ganhos com a utilização do procedimento de reconexão por caminhos no VNS não são significativos.

Quando aumenta-se o tamanho da instância, a utilização do procedimento de reconexão por caminhos torna-se uma boa estratégia, como mostram as Figuras 5.4 e 5.5.

Os gráficos ilustram que a probabilidade de encontrar um valor pelo menos tão bom quanto o valor alvo aumenta do VNSf para o VNSf<sub>-RC</sub> para as duas instâncias testadas. Na Figura 5.4, a probabilidade de encontrar um valor alvo menor ou igual a  $7259$  em menos do que 40 segundos é de aproximadamente 82% para o VNSf e de aproximadamente 91% para o

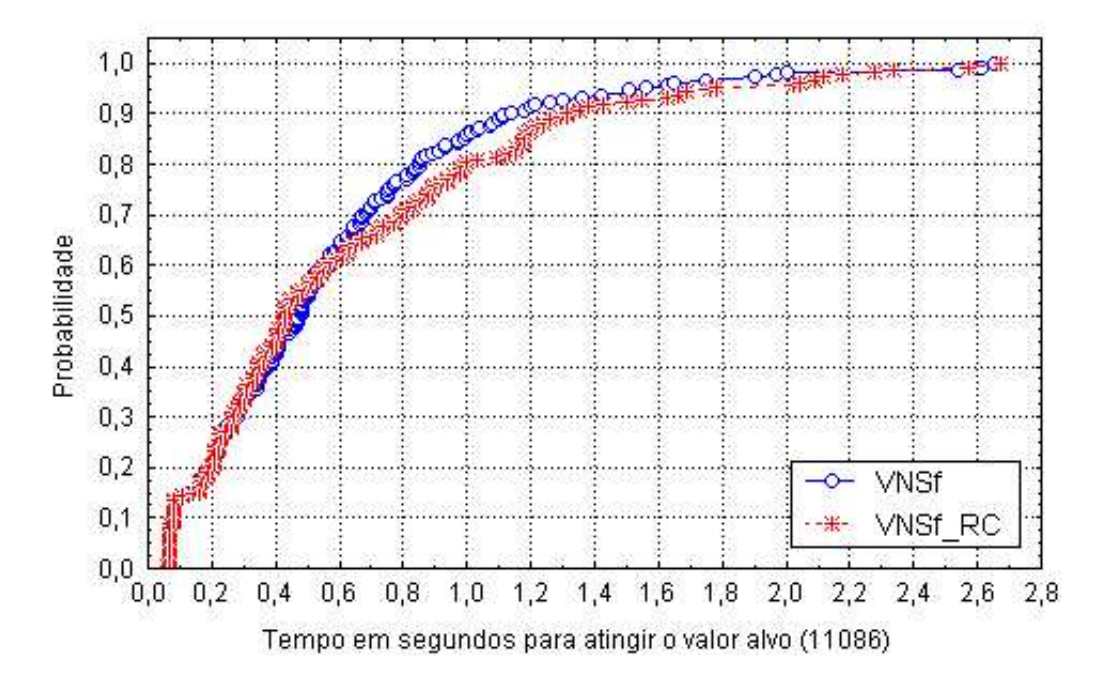

Figura 5.2: Distribuição de probabilidade empírica do tempo gasto para encontrar o valor alvo 11086 para a instância GRM\_P11 ( $w = 5$ ).

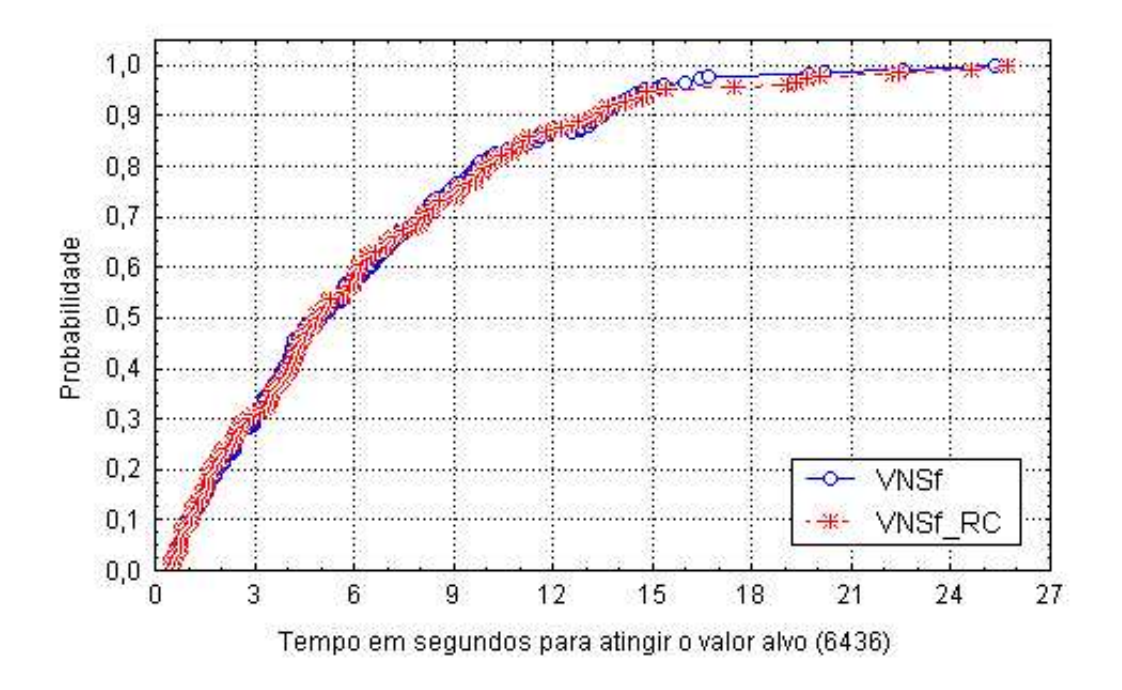

Figura 5.3: Distribuição de probabilidade empírica do tempo gasto para encontrar o valor alvo 6436 para a instância ORM P9 ( $w = 5$ ).

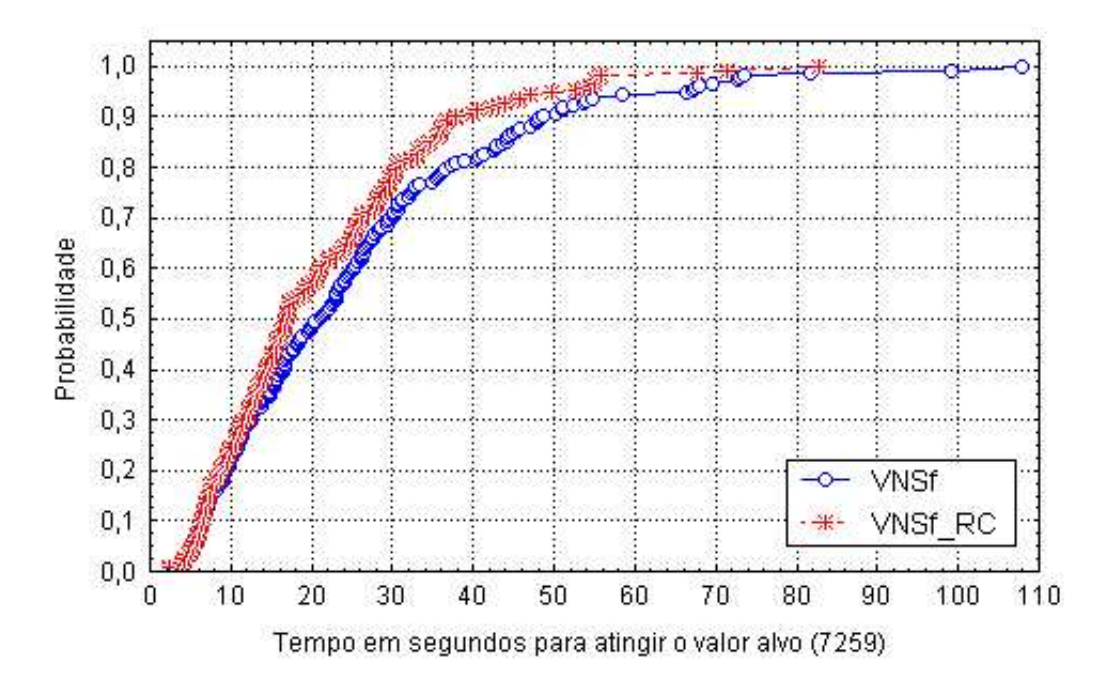

Figura 5.4: Distribuição de probabilidade empírica do tempo gasto para encontrar o valor alvo 7259 para a instância ORM\_P18 ( $w = 5$ ).

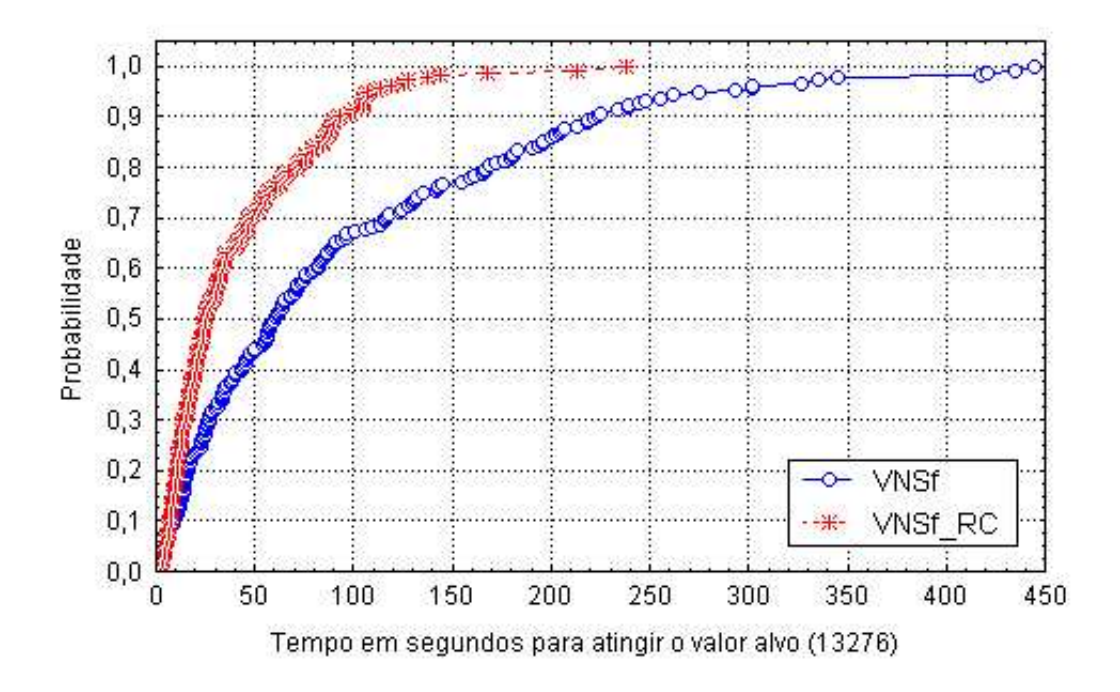

Figura 5.5: Distribuição de probabilidade empírica do tempo gasto para encontrar o valor alvo 13276 para a instância GRM P17 ( $w = 5$ ).

VNSf<sub>-RC</sub>. Na Figura 5.5, o ganho do VNSf<sub>-RC</sub> em relação ao VNSf é mais significativo. A probabilidade de encontrar um valor alvo menor ou igual a  $13276$  em menos do que  $150$  segundos é de aproximadamente  $77\%$  para o VNSf e de quase 100% para o VNSf RC.

### 5.7 Algoritmo VNS com Filtro e Reconexão por Caminhos

A heurística VNS com filtro e reconexão por caminhos é mostrada na Figura 5.6.

O conjunto de soluções de elite  $P$  com tamanho máximo igual a dez está inicialmente vazio (linha 1). A solução inicial  $S$  do VNS é gerada na linha 3. Executa-se o laço das linhas 4 a 43 enquanto o critério de parada não for satisfeito. O critério de parada escolhido para a configuração do VNS foi o número de iterações realizadas ( $niter = 100$ ). O algoritmo inicia explorando a vizinhança que possui a menor distância em relação à solução corrente (linha 5). Enquanto a maior estrututura de vizinhança não for alcançada ( $k_{max} = 15$ ) no la¸co das linhas 6 a 42, os seguintes passos s˜ao executados. Primeiramente, a solução S é perturbada aleatoriamente  $b = 2$  vezes na sua k-ésima vizinhança (linhas 7 a 13) e a melhor solu¸c˜ao perturbada serve como entrada para a busca local mais rápida na linha 14. Na linha 15 ocorre o teste da estratégia de filtro e caso ambas as condições sejam satisfeitas, executa-se a busca local mais lenta no ótimo local encontrado pela primeira busca (linha 16). O ótimo local encontrado pela segunda busca é um candidato a inserção no conjunto de soluções de elite e caso satisfaça as condições de qualidade e diversidade, tornase um novo elemento de P (linha 22). Caso pelo menos uma das condições não sejam satisfeitas na linha 15, o ótimo local da primeira busca também pode ser inserido em  $P$  (linha 22). Na linha 23, o procedimento de reconexão por caminhos começa a atuar a partir da segunda iteração. Primeiramente, uma solução é escolhida do conjunto de soluções de elite privilegiando-se elementos com uma maior diferença simétrica em relação ao ótimo local candidato (linha 24). Na linha 25, determina-se qual será a solução inicial e a solução alvo entre o ótimo local candidato e o elemento de P. A melhor solução será a solução inicial e a pior será a solução alvo. Assim, de acordo com esse teste, executase reconexão por caminhos entre a solução inicial e a solução alvo nas linhas 26 ou 29. Caso o procedimento obtenha sucesso, retorna-se a melhor solução encontrada no caminho; caso contrário, retorna-se a melhor solução entre  $S_1$ e  $S_2$ . Durante cada passo, se o procedimento encontra uma solução melhor do que a melhor solução encontrada até o momento, esta também torna-se uma candidata a inserção em  $P$ . Se o valor da função objetivo do procedimento de reconexão por caminhos for melhor do que o valor da função objetivo da melhor solução encontrada até o momento (linha 31), atualiza-se a melhor Procedimento VNS Filtro Reconexão Caminhos $(\alpha,$  semente) 1.  $P \leftarrow \emptyset$ ; 2. F  $F^* \leftarrow +\infty$ ; 3.  $S \leftarrow \text{Face\_Constructão}(\alpha, \text{semente});$ 4. Para  $it = 1, \ldots, niter$  Faça 5.  $k \leftarrow 1$ ; 6. **Enquanto**  $(k \leq k_{max})$  **Faça** 7. F  $F' \leftarrow +\infty$ ; 8. **Para**  $j = 1, \ldots, b$  **Faça** 9. Gerar uma solução aleatória  $S'' \in N_k(S)$ ; 10. Se  $(F(S'') < F')$  Então 11.  $F$  $\hat{S} \leftarrow F(S''), S' \leftarrow S'';$ 12. Fim-Se 13. Fim-Para 14.  $\gamma_1' \leftarrow \text{BL\_BTMA}(S');$ 15. Se  $(S'_1 \text{ não foi visitado previamente})$  e  $(F(S_1$  $\binom{1}{1} < (1+\lambda) \times F^* ) \textbf{ Ent}$ ão 16.  $\phi' \leftarrow \text{BL\_Teste}(S_1')$  $'_{1});$ 17. Fim-Se 18. Sen˜ao 19.  $\gamma' \leftarrow S_1'$  $\frac{1}{1}$ 20. Fim-Sen˜ao 21.  $S_1 \leftarrow S';$ 22. Atualizar o conjunto de soluções de elite  $P \text{ com } S_1$ ; 23. Se  $(it \geq 2)$  Então 24. Escolher uma solução  $S_2 \in P$ ; 25. Se  $(F(S_1) \leq F(S_2))$  Então 26.  $S$  $S'' \leftarrow$  Reconexão por Caminhos $(S_1, S_2);$ 27. Fim-Se 28. Sen˜ao 29. S  $S'' \leftarrow$  Reconexão por Caminhos $(S_2, S_1);$ 30. Fim-Sen˜ao 31. Se  $(F(S'') < F^*)$  Então 32.  $F$  $\stackrel{\ast}{\cdot} \leftarrow F(S''), S^* \leftarrow S'';$ 33.  $S \leftarrow S''$ ; 34.  $k \leftarrow 1$ ; 35. Fim-Se 36. Sen˜ao 37.  $k \leftarrow k + 1;$ 38. Fim-Sen˜ao 39. Sen˜ao  $40.$ \* ←  $F(S'), S^*$  ←  $S'$ ; 41. Fim-Sen˜ao 42. Fim-Enquanto 43. Fim-Para 44. Retorne  $S^*$ ; Fim

Figura 5.6: Algoritmo VNS com filtro e reconexão por caminhos.

solução, a solução corrente e retorna-se à vizinhança  $N_1$  (linhas 32 a 34). Caso contrário, aumenta-se a distância entre a solução corrente  $S$  e as soluções geradas aleatoriamente no processo de perturbação (linha 37). Na primeira iteração, atualiza-se a melhor solução nas linhas 39 a 41. A melhor solução encontrada pelo algoritmo é retornada na linha 44.

### 5.8 Considerações Finais

Este capítulo propôs a heurística VNS com filtro e reconexão por caminhos para o problema das p-medianas conectadas.

A solução inicial do VNS é gerada pela heurística construtiva do GRASP com filtro e reconexão por caminhos, apresentada na Seção 4.1, e o algoritmo de busca local utilizado foi descrito no Capítulo 3.

Com o objetivo de diminuir os tempos de processamento apresentados pelo VNS em sua versão básica, uma estratégia de filtro foi incorporada ao algoritmo entre a busca local pelas bordas com teste da menor aresta e a busca local com teste. Resultados computacionais comparando-se o VNS com e sem o filtro mostraram ganhos em termos de tempo de processamento com uma pequena perda na qualidade das soluções encontradas.

Uma simples modificação que se mostrou efetiva no algoritmo foi perturbar aleatoriamente a solução corrente um número determinado de vezes  $(parâmetro b)$  e utilizar a melhor solução perturbada como entrada para o algoritmo de busca local. Testes computacionais foram realizados com valores de  $b = 1, 2, 4, 8$  e 10. Como essa é uma operação relativamente barata, os tempos de processamento mantiveram-se praticamente idênticos à configuração padrão  $(b = 1)$  com melhoras na qualidade das soluções encontradas em quase todas as configurações. De acordo com os testes realizados, optou-se por utilizar  $b = 2$ .

O procedimento de reconex˜ao por caminhos foi utilizado do mesmo modo ao apresentado no Capítulo 4. Comparações realizadas entre o VNS com filtro com e sem o procedimento através de gráficos de distribuição de probabilidade empírica do tempo gasto para atingir o valor alvo mostraram que, em instâncias menores, o VNS não se beneficia do procedimento. Porém, quando aumenta-se o tamanho da instância, a utilização do procedimento é uma boa estratégia, conduzindo a resultados melhores do que o VNS que n˜ao o utiliza.